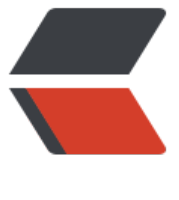

链滴

## java 创建[对象的](https://ld246.com)几种方式

作者:bingofang

- 原文链接:https://ld246.com/article/1516179944842
- 来源网站: [链滴](https://ld246.com/member/bingofang)
- 许可协议:[署名-相同方式共享 4.0 国际 \(CC BY-SA 4.0\)](https://ld246.com/article/1516179944842)

Java中有5种创建对象的方式,下面给出它们的例子

- 1、使用new关键字 } → 调用了构造函数
- 2、使用Class类的newInstance方法 }→ 调用了构造函数
- 3、使用Constructor类的newInstance方法 } → 调用了构造函数
- 4、使用clone方法 } → 没有调用构造函数
- 5、使用反序列化 } → 没有调用构造函数
- **1、最常见的方式使用new关键字:**

**。**

Employee employee = new Employee();

**2、使用Class类的newInstance方法创建对象。这个newInstance方法调用无参的构造函数创建对**

Employee employee2 = Employee.class.newInstance(); 等价于 Employee employee2 = (Employee) Class.forName("com.bingo.eight.Employee").newInstance( ;<br>;

**3、和Class类的newInstance方法很像, java.lang.reflect.Constructor类里也有一个newInstanc 方法可以创建对象。我们可以通过这个newInstance方法调用有参数的和私有的构造函数**

Constructor<Employee> constructor = Employee.class.getConstructor(); Employee employee3 = constructor.newInstance();

**4、使用clone,无论何时我们调用一个对象的clone方法,jvm就会创建一个新的对象,将前面对象 内容全部拷贝进去。用clone方法创建对象并不会调用任何构造函数。要使用clone方法,我们需要 实现Cloneable接口并实现其定义的clone方法。**

## Employee employee4 = (Employee) employee3.clone();

**5.使用反序列化。当我们序列化和反序列化一个对象,jvm会给我们创建一个单独的对象。在反序列 时,jvm创建对象并不会调用任何构造函数。为了反序列化一个对象,我们需要让我们的类实现Serial zable接口**

 ObjectInputStream objectInputStream = new ObjectInputStream(new FileInputStream(new ile("obj.txt")));

Employee employee5 = (Employee) objectInputStream.readObject();

下面我们来看一下这个Employee类:

public class Employee implements Cloneable,Serializable{

private String name;

```
 private String age;
  private Integer salary;
  private Status status;
public Employee() {
    super();
  }
  public String getName() {
    return name;
  }
  public void setName(String name) {
   this.name = name;
  }
  public String getAge() {
    return age;
  }
  public void setAge(String age) {
    this.age = age;
  }
  public Integer getSalary() {
    return salary;
  }
  public void setSalary(Integer salary) {
    this.salary = salary;
  }
  public Status getStatus() {
    return status;
  }
  public void setStatus(Status status) {
   this.status = status;
  }
  public Employee(String name, String age, int salary) {
    super();
   this.name = name;
   this.age = age;
    this.salary = salary;
  }
  public Employee(String name, String age, Integer salary,Status status) {
    this.name = name;
   this.age = age;
   this.salary = salary;
   this.status = status;
  }
  @Override
  public int hashCode() {
```

```
final int prime = 31;
    int result = 1;
    result = prime * result + ((age == null) ? 0 : age.hashCode());
    result = prime * result + ((name == null) ? 0 : name.hashCode());
    result = prime * result + ((salary == null) ? 0 : salary.hashCode());
    return result;
  }
  @Override
  public boolean equals(Object obj) {
     if (this == obj)
       return true;
    if (obj == null) return false;
     if (getClass() != obj.getClass())
       return false;
    Employee other = (Employee) obj;
    if (age == null) {
       if (other.age != null)
          return false;
    } else if (!age.equals(other.age))
       return false;
   if (name == null) {
       if (other.name != null)
          return false;
    } else if (!name.equals(other.name))
       return false;
    if (salary == null) {
       if (other.salary != null)
          return false;
    } else if (!salary.equals(other.salary))
       return false;
    return true;
  }
   @Override
     public Object clone() {
       Object obj = null; 
       try {
          obj = super.clone();
       } catch (CloneNotSupportedException e) {
          e.printStackTrace();
       } 
       return obj;
    }
  @Override
  public String toString() {
     return "Employee [name=" + name + ", age=" + age + ", salary=" + salary + ", status=" + 
tatus + "]";
 }
```
}